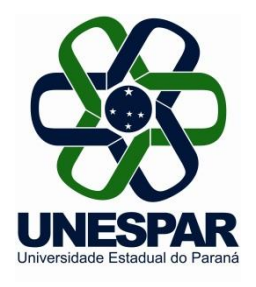

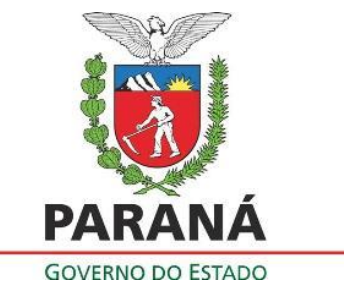

### **EDITAL 019/2018 - DRA/PROGRAD**

**TORNA PÚBLICO AS NORMAS PARA O PROCESSO SELETIVO DE INGRESSO EM VAGAS REMANESCENTES NOS CURSOS DE GRADUAÇÃO DA UNIVERSIDADE ESTADUAL DO PARANÁ - UNESPAR, PARA O ANO LETIVO DE 2018.**

# **O DIRETOR DE REGISTROS ACADÊMICOS DA UNIVERSIDADE ESTADUAL DO**

**PARANÁ - UNESPAR**, no uso de suas atribuições e considerando:

- a Resolução 007/2017 CEPE/UNESPAR;
- O manual do candidato do Vestibular Unespar 2017/2018
- A Resolução 024/2016 CEPE/UNESPAR;
- os incisos V e XIV do Art. 7° e os Arts. 55, 56, 57 e 58 do Regimento Geral da Unespar;

- a existência de vagas remanescentes dos processos seletivos para ingresso nas séries iniciais dos cursos de graduação da Unespar, para o ano letivo de 2018;

## **TORNA PÚBLICO**

As normas que regulamentam o **Processo Seletivo para Ocupação das Vagas Remanescentes da Unespar (PROVAR/UNESPAR - 2018),** para ingresso nos cursos de graduação da Unespar para o ano letivo de 2018.

#### **1 - DISPOSIÇÕES GERAIS**

**1.1** O **PROVAR/UNESPAR - 2018** para ingresso nos cursos de graduação da Unespar para o ano letivo de 2018, será realizado de acordo com as normas previstas neste Edital.

**1.2** O processo seletivo é organizado e executado por meio da Diretoria de Registros Acadêmicos - DRA e pelos Setores de Controle Acadêmico dos *Campi*da Unespar

**1.3** O endereço eletrônico [www.unespar.br/matriculas](http://www.unespar.br/matriculas) é o canal de comunicação oficial do **PROVAR/UNESPAR - 2018**, por meio do qual, todas as orientações, normas, instruções, regulamentações e informações são publicadas.

**1.4** O processo seletivo se destina aos candidatos que participaram dos seguintes processos seletivos:

- Concurso **Vestibular 2017/2018 da Unespar**, doravante Processo Seletivo de Ingresso Próprio e Unificado - Concurso Vestibular 2017/2018;
- Da lista de espera ou primeira chamada da Edição do **Sistema de Seleção Unificada (SISU**) **1/2018**, ou;
- da Edição 2017 do **Exame Nacional do Ensino Médio,** doravante **Enem 2017**,

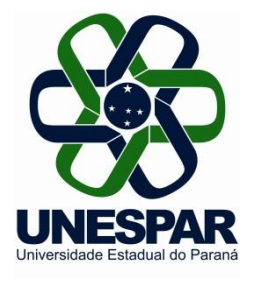

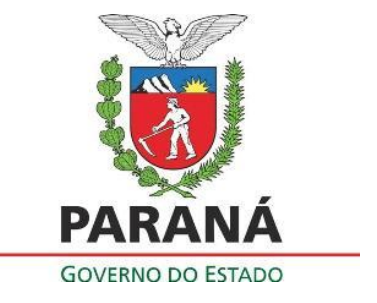

**1.5** Não poderão participar deste processo seletivo os candidatos que tenham obtido nota zero na redação, ou, que estejam com matrícula efetivada em chamadas regulares do Vestibular Unespar 2017/2018 ou da edição do Sistema de Seleção Unificada (SiSU) 1/2018, para o ano letivo de 2018 na Unespar.

**1.6** O candidato que até a data da matrícula não tenha concluído o ensino médio, não poderá matricular-se no curso pretendido, mesmo que classificado no limite de vagas.

**1.7** O candidato que obtiver classificação no limite de vagas e estiver matriculado em outro curso de graduação em outra Instituição de Ensino Superior Pública, em todo o território nacional, deverá cancelar sua matrícula do outro curso para matricular-se na Unespar, sendo proibida a matrícula ativa em ambas instituições.

**1.8** O resultado do processo seletivo será válido somente para o ano letivo de 2018 e seus efeitos cessarão com o final das matrículas.

**1.9** Os candidatos convocados que optarem por cursos que prevêem Teste de Habilidades Específicas (THE), deverão obrigatoriamente realizá-lo e obterem aprovação para efetivarem a sua matrícula.

### **2 - DAS INSCRIÇÕES**

**2.1** A inscrição no processo seletivo será realizada tendo como base a nota da prova de Redação obtida no concurso **Vestibular Unespar 2017/2018** ou no **Enem 2017**.

**2.2** Aos candidatos participantes do SISU/ENEM que optaram por vaga na chamada regular ou na lista de espera para a Unespar terão sua nota da redação obtida eletronicamente por meio dos arquivos de dados fornecidos pelo SISUGESTÃO/MEC.

**2.3** Para efeitos de compatibilidade com a nota da redação do Vestibular Unespar 2017/2018, a nota da redação do Enem 2017 será dividida por 10 (dez) e multiplicada por 3 (três), sendo o resultado arredondado para duas casas após a vírgula.

**2.4** As inscrições para o processo seletivo serão realizadas exclusivamente pela internet, no endereço eletrônico: [www.unespar.edu.br/matriculas,](http://www.unespar.edu.br/matriculas) no período de **14 de março de 2018** às **23h59** ao dia **20 de março de 2018.**

**2.5** Os candidatos do Concurso **Vestibular da Unespar 2017/2018** e os candidatos do **Sistema de Seleção Unificada (SiSU**) **1/2018,** que optaram por vaga na primeira chamada e na Lista de Espera na Unespar, poderão fazer sua inscrição automaticamente**,** no endereço eletrônico: [www.unespar.edu.br/matriculas,](http://www.unespar.edu.br/matriculas) (respeitando o item 1.5 deste Edital).

**2.6** Os candidatos do **Exame Nacional do Ensino Médio**, doravante **Enem 2017,**que não se inscreveram para o SiSU 2018**,**deverão primeiramente, solicitar inserção dos dados pessoais por meio do pedido de inscrição, utilizando-se no formulário contido no **Anexo** 

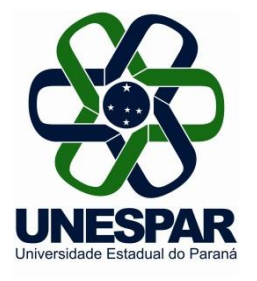

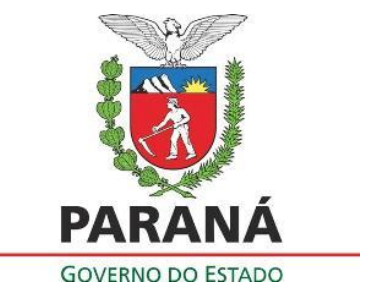

**B,** deste Edital, devendo o candidato (ou seu procurador) entregá-lo juntamente com os documentos comprobatórios em qualquer Secretaria Acadêmica (Setor de Controle Acadêmico) de qualquer *campus* da Unespar, dentro do período de inscrição contido no item 2.1, no horário de funcionamento da Secretaria Acadêmica, conforme **Anexo C.**  Após essa inserção, num segundo momento, o candidato deverá fazer a inscrição nas vagas pelo endereço eletrônico: [www.unespar.edu.br/matriculas](http://www.unespar.edu.br/matriculas)

**2.7** Não haverá taxa de inscrição para participação desta Seleção.

**2.8** Ao se inscrever, o candidato aceita as condições e regulamentações deste Edital, seus anexos, bem como de anexos complementares e outras normas da Unespar, não podendo alegar desconhecimento delas.

**2.9** O candidato poderá se inscrever em até 3 (três) opções de cursos que disponibilize vaga, de qualquer campus da Unespar e, se convocado para matrícula, deverá frequentálo na cidade e turno do curso para o qual se inscreveu.

**2.10** O candidato que possua duas notas de redação, por ter participado dos dois processos seletivos de ingresso, seja do **Vestibular Unespar 2017/2018** ou do **SISU 1/2018** ou **ENEM 2017**, será utilizada automaticamente a maior nota para efeitos de inscrição.

### **3 - SOBRE O PROCESSO DE CLASSIFICAÇÃO**

**3.1**A classificação do processo seletivo será feita pela ordem decrescente da nota da redação, respeitadas as normas deste Edital.

**3.2** Se houver candidatos com notas de redação coincidentes, far-se-á o desempate pela maior idade.

**3.3**Estarão habilitados (aprovados) para o Teste de Habilidade Específica (THE), nos cursos em que o prevêem, o número de três vezes de vagas disponíveis, conforme **Anexo A**.

**3.3.1** As demais regras referentes ao Teste de Habilidades Específica serão publicadas juntamente com resultado da seleção deste Edital.

### **4 - SOBRE A DIVULGAÇÃO DOS RESULTADOS**

**4.1** O resultado final da Seleção será publicado a partir do dia **23 de março de 2018** e disponibilizado no endereço eletrônico: [www.unespar.edu.br/matriculas](http://www.unespar.edu.br/matriculas)

### **5 - DA CONVOCAÇÃO DOS CLASSIFICADOS**

**5.1** Os candidatos classificados serão convocados para matrícula para o preenchimento da vaga para a qual concorre, devendo comparecer ao local de oferta do curso para o qual concorreu, em data e horário a serem divulgados no edital de resultado final do

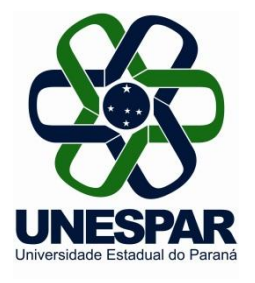

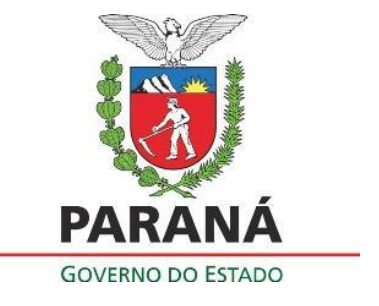

processo seletivo, no endereço eletrônico: [www.unespar.edu.br/matriculas.](http://www.unespar.edu.br/matriculas)

**5.2** A convocação dos classificados será organizada pela Diretoria de Registros Acadêmicos e efetivada pelas Secretarias Acadêmicas, respeitadas as normas previstas em Edital de convocação.

### **6 - DA MATRÍCULA**

**6.1** Observada a ordem de classificação, as matrículas se darão da seguinte forma:

6.1.1 Num primeiro momento, serão verificados todos os presentes no horário estabelecido;

6.1.2 Após tal procedimento, será verificada a presença do candidato de maior classificação para o curso em específico cuja vaga disponível se pretende preencher;

6.1.3 Se presente o candidato de maior classificação convocado e, estando o mesmo de posse dos documentos exigidos no item 6.2, deste Edital, efetuar-se-á a matrícula;

6.1.4Caso o candidato de maior classificação não esteja presente no horário fixado, será efetuada a chamada do candidato classificado imediatamente posterior para que se apresente e, após todos os trâmites necessários, efetue a matrícula, se for o caso e assim sucessivamente, até que seja(m) a(s) vaga(s) preenchida(s).

**6.2** Para a realização da matrícula, o candidato convocado (ou seu procurador) deverá comparecer na Unespar, no Campus de oferta do curso, em horário previsto no resultado deste processo seletivo, para entrega da seguinte documentação:

- I. **Requerimento de matrícula** para ingressante (disponível em [www.unespar.edu.br/matriculas](http://www.unespar.edu.br/matriculas) );
- II. 02 (duas) cópias da **Certidão de NascimentoouCasamento**;
- III. 02 (duas) cópias da **Cédula de Identidade Civil (RG)**ou da Carteira Modelo 19, em se tratando de estrangeiro frente e verso (como o original), numa única peça;
- IV. 02 (duas) cópias do **CPF**;
- V. 02 (duas) cópias do **Documento Militar ou Certificado de Dispensa Militar**; (para maiores de 18 anos, do sexo masculino);
- VI. 02 (duas) cópias do **Título de Eleitor;** (para maiores de 18 anos);
- VII. 01 (uma) via original do **Histórico Escolar do Ensino Médio** e 01 (uma) **cópia**, frente e verso (como o original), numa única peça.
	- a) O requerente de nacionalidade brasileira, que cursou o Ensino Médio no exterior, deverá apresentar declaração de equivalência de estudos fornecida pelo órgão credenciado no Brasil.
	- b) O requerente de nacionalidade estrangeira, que cursou o Ensino Médio no exterior, deverá apresentar declaração de equivalência de estudos fornecida pelo órgão credenciado no Brasil.

**6.3** Para a matrícula será aceito como comprovante de término do Ensino Médio, somente o Histórico Escolar e Certificado de Conclusão ou conforme prevê a regulamentação

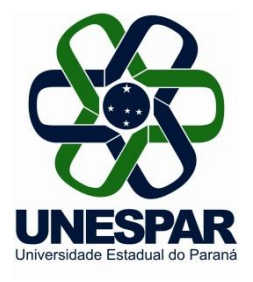

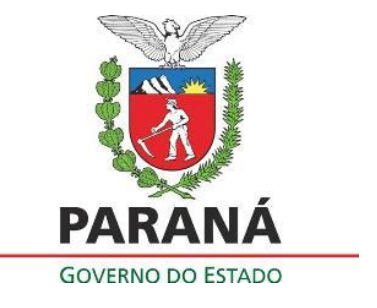

específica, não sendo aceito declarações ou atestados provisórios.

**6.4** O candidato que não puder comparecer pessoalmente ao ato da matrícula, poderá fazê-lo por meio de autorização a outra pessoa, que deverá entregar a documentação exigida do candidato e respeitar os prazos e as condições do Edital.

**6.5** O candidato que não realizar a matrícula no prazo previsto em edital perderá o direito à vaga.

### **7 - DISPOSIÇÕES FINAIS**

**7.1** As disposições deste Edital e demais documentos complementares são normas que regem o processo seletivo.

**7.2** Os casos omissos neste Edital serão resolvidos, em caráter de emergência, pela Pró-Reitoria de Ensino de Graduação - PROGRAD e pela Diretoria de Registros Acadêmicos - DRA, e, em grau de recurso, pelo Conselho de Ensino, Pesquisa e Extensão da Unespar - CEPE.

**7.3** Este Edital entrará em vigor na data de sua publicação.

Paranavaí, 14 de março de 2017.

E*f*icson Raine Prust Diretor de Registros Acadêmicos - Prograd Portaria nº 118/2018 - REITORIA/UNESPAR

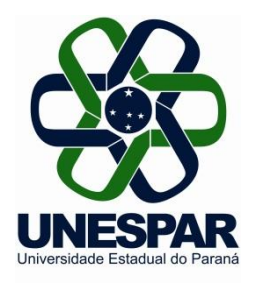

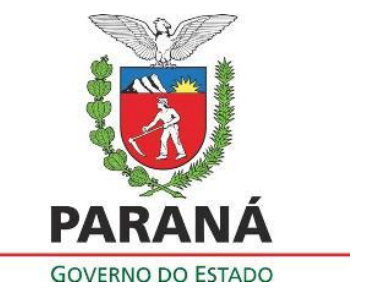

#### **ANEXO A - QUADRO DE VAGAS REMANESCENTES DISPONÍVEIS NOS CAMPI, CURSOS GRAU E TURNO PARA O PROVAR/UNESPAR 2018**

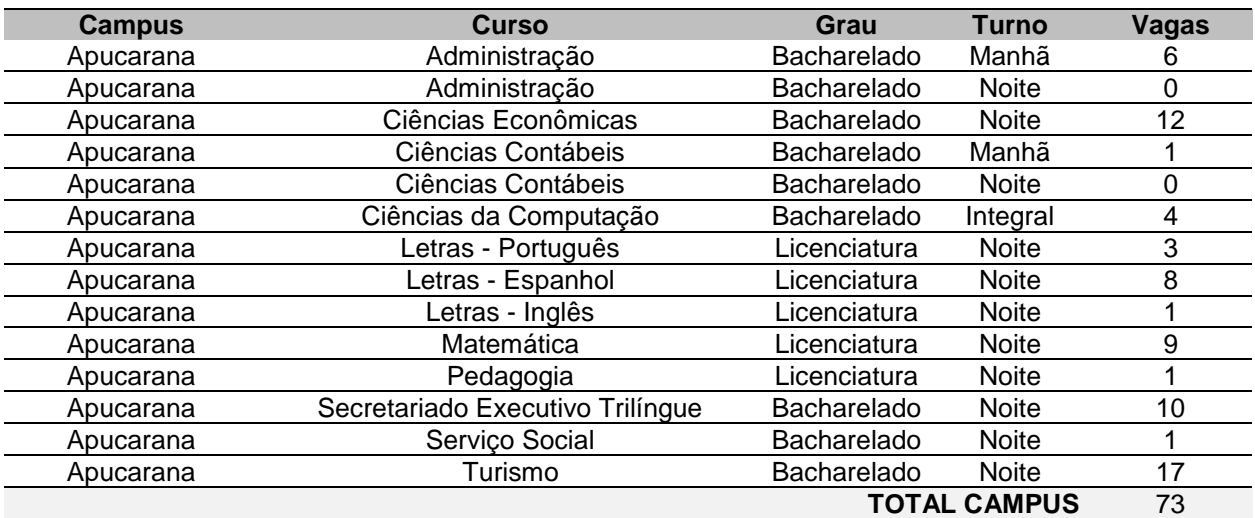

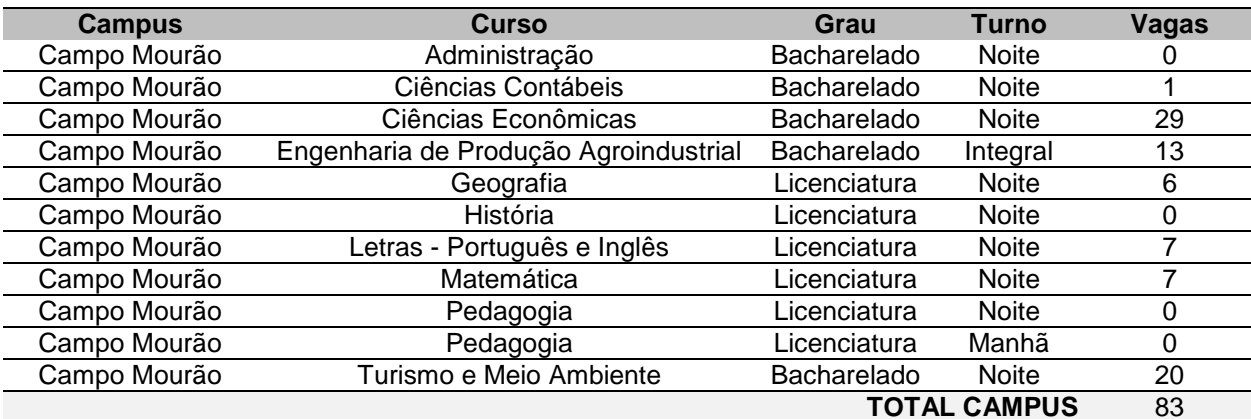

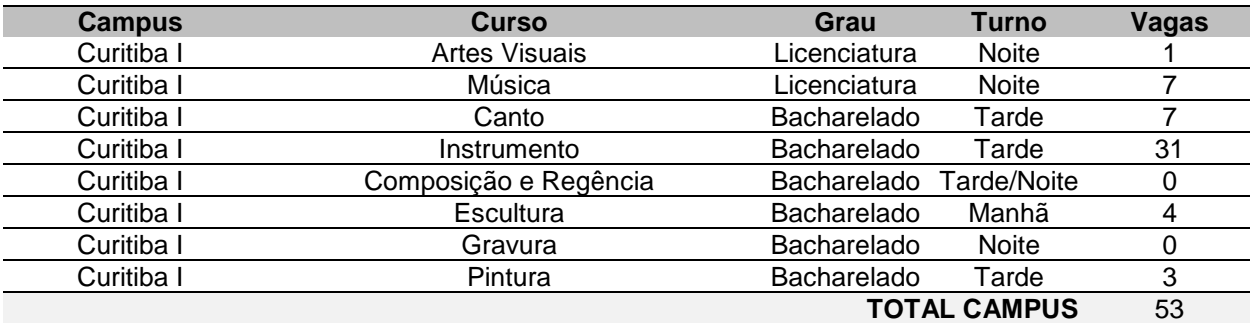

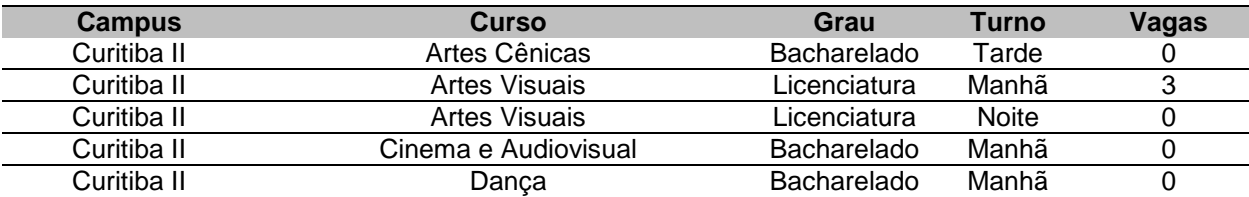

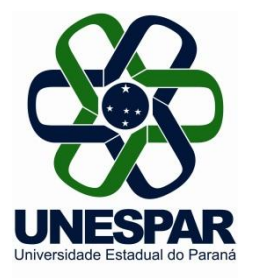

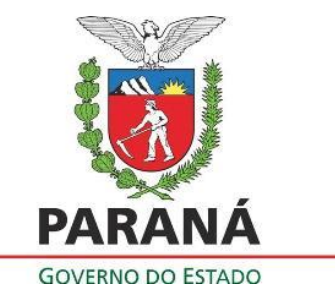

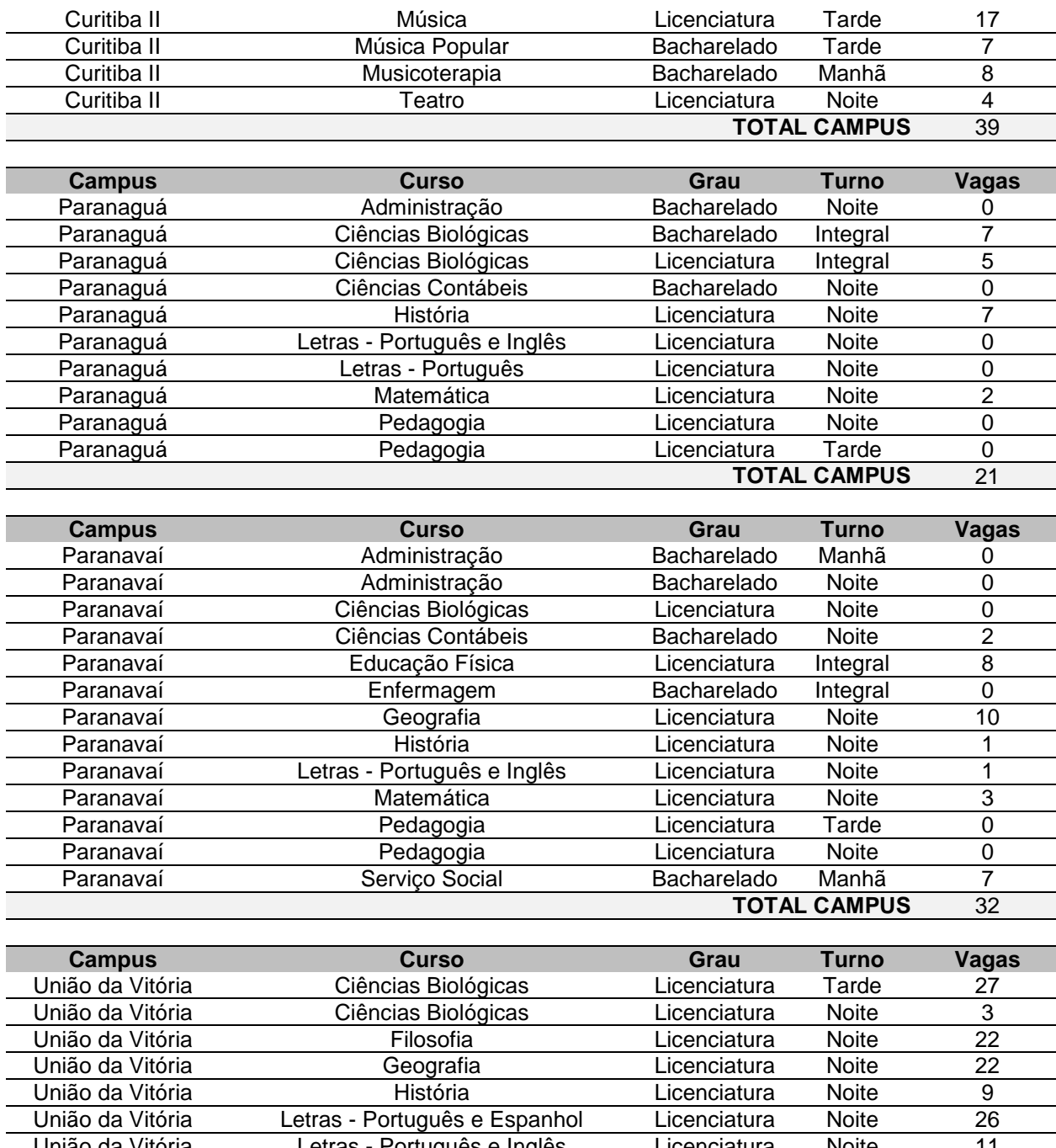

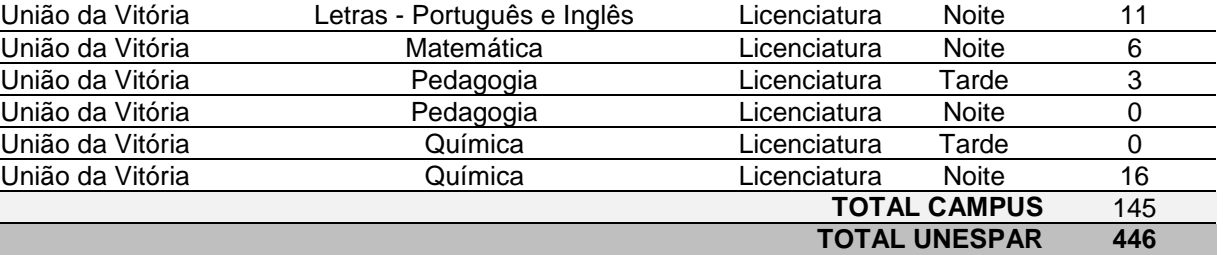

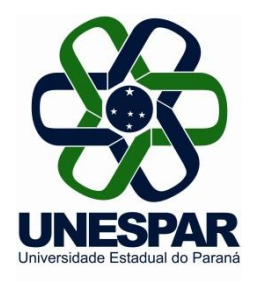

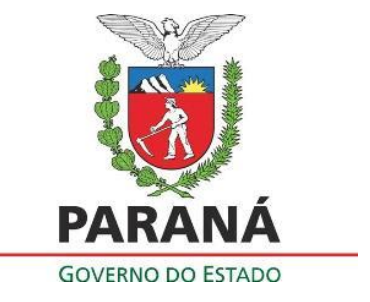

## **ANEXO B - SOLICITAÇÃO DE INSCRIÇÃO NO PROVAR 2018 (Apenas para candidatos do ENEM 2017 que não se inscreveram no SISU 2018/1 para a Unespar)**

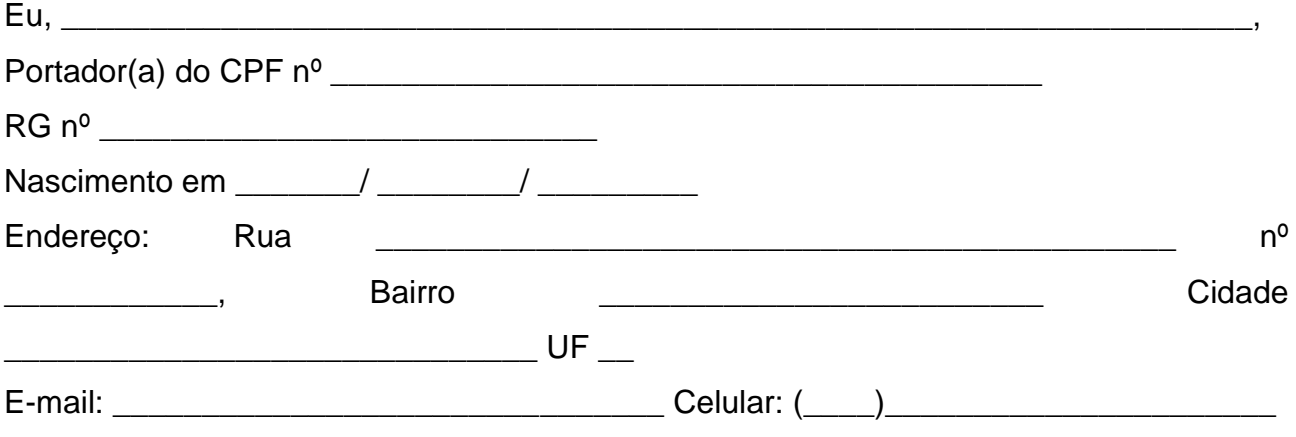

Solicito a inscrição no Processo Seletivo para Ocupação das Vagas Remanescentes (PROVAR) para ingresso nos cursos de graduação da UNESPAR para o ano letivo de 2018. Tendo em vista que participei da Edição 2017 do Exame Nacional do Ensino Médio, com a inscrição número estabelheira de com a inscrição número estabelheira de contra de constantino de contra redação.

**(O candidato deverá anexar cópia do documento comprobatório referente ao ENEM, mediante login e senha do candidato no site do MEC, declarando a veracidade das informações prestadas).**

\_\_\_\_/\_\_\_\_/\_\_\_\_\_\_ \_\_\_\_\_\_\_\_\_\_\_\_\_\_\_\_\_\_\_\_\_\_\_\_\_\_\_\_\_\_\_\_\_\_

Data **Data** Assinatura do(a) candidato(a)

Solicitação analisada em \_\_\_\_/\_\_\_\_/\_\_\_\_\_\_, com parecer: □ Favorável □ Contrário Justificativa:

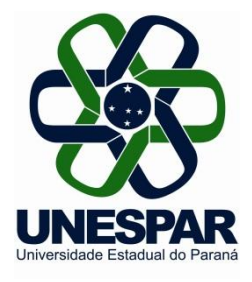

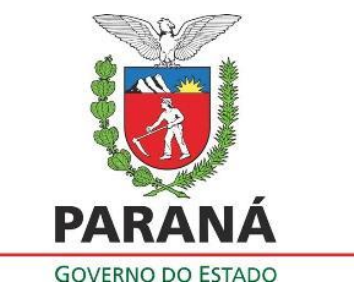

#### **ANEXO C - ENDEREÇO OFICIAL E HORÁRIO DE FUNCIONAMENTO DOS RESPECTIVOS** *CAMPI* **DA UNESPAR**

### **UNESPAR - CAMPUS DE APUCARANA (FECEA)**

**SECRETARIA ACADÊMICA**  Av. Minas Gerais, 5021

CEP: 86800-970 E-mail: [secretaria.apucarana@unespar.edu.br](mailto:secretaria.apucarana@unespar.edu.br) Horário de funcionamento: 9h às 11h e das 14h às 16h

#### **UNESPAR - CAMPUS DE CAMPO MOURÃO (FECILCAM) SECRETARIA ACADÊMICA**

Av. Comendador Norberto Marcondes, 733 - Centro CEP: 87303-100 E-mail: [sa.campomourao@unespar.edu.br](mailto:sa.campomourao@unespar.edu.br) Horário de funcionamento: 9h às 11h e das 14h às 16h

#### **UNESPAR - CAMPUS DE CURITIBA I(EMBAP) SECRETARIA ACADÊMICA**

Rua Comendador Macedo, 254 - Centro CEP: 80060-030 E-mail: [secretaria@embap.pr.gov.br](mailto:secretaria@embap.pr.gov.br) Horário de funcionamento: 09h às 11h30 e das 14h às 16h

#### **UNESPAR - CAMPUS DE CURITIBA II (FAP) SECRETARIA ACADÊMICA**

Rua dos Funcionários, 1357 - Cabral CEP: 80035-050 E-mail: [sac.campusII@unespar.edu.br](mailto:sac.campusII@unespar.edu.br) Horário de funcionamento: 9h às 11h e 14h às 16h

#### **UNESPAR - CAMPUS DE PARANAGUÁ (FAFIPAR) SEDE ADMINISTRATIVA - SECRETARIA ACADÊMICA**

Av. Gabriel de Lara, 678 - João Gualberto CEP: 83203-550 E-mail: [secretaria.paranagua@unespar.edu.br](mailto:secretaria.paranagua@unespar.edu.br) Horário de funcionamento: 9h às 11h e das 14h às 16h

#### **UNESPAR - CAMPUS DE PARANAVAÍ (FAFIPA) SECRETARIA ACADÊMICA**

Av. Gabriel Esperidião,s/nº - Jardim Morumbi CEP: 87703-000 E-mail: [secretaria.paranavai@unespar.edu.br](mailto:secretaria.paranavai@unespar.edu.br) Horário de funcionamento: 9h às 11h e das 14h às 16h

#### **UNESPAR - CAMPUS DE UNIÃO DA VITÓRIA (FAFIUV) SECRETARIA ACADÊMICA**

Praça Coronel Amazonas, s/n - Centro, Caixa Postal 57 CEP: 84600-185 E-mail: [secretaria.uniaodavitoria@unespar.edu.br](mailto:secretaria.uniaodavitoria@unespar.edu.br) Horário de funcionamento: 14h às 16h30min e das 19h às 21h30min